how to download photoshop for macos

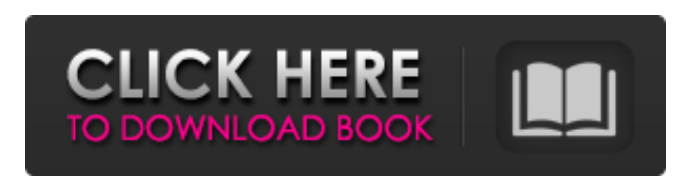

**Photoshop Free Download For Macos Sierra Free X64 (Updated 2022)**

## \* www.i-graphics.com/Photoshop.htm \* www.pctools.com \* www.pixar.com What can you accomplish with Photoshop? Let's take a look.

**Photoshop Free Download For Macos Sierra Crack Torrent For Windows**

This article will go over all of the elements of the Photoshop Elements version of Photoshop, including the features of the brushes, actions, masks, filters, and more. Warning: To actually use Photoshop Elements, you'll need to have a copy of Photoshop Elements. Photoshop Elements only works on Windows and Mac OS X. It does not run on Linux. This tutorial will be going over Photoshop in general so you'll need to have a copy of Photoshop to follow along. However, you may be able to use this tutorial without having Photoshop if you set Photoshop down long enough to edit with Elements. Now, get ready to take a look at the various features that

you'll be learning about. The Elements Interface Photoshop Elements There are a few menus on the top left and right of the Elements interface. To avoid confusion, there are only two menus on the top right: Ribbon: To access Photoshop Elements for the first time, you'll need to open it and go into the Help section at the top to open the Tutorials and Help item. The other menus and toolbars are either in groups underneath it or in the tabs at the top of the interface window. If you leave the interface window, you'll be back to the window where you can make changes or open a document. To access the Ribbon, choose it from the menu on the top right. Your images and their history: Open a folder with multiple images and you'll see the thumbnails of each image in that folder in the left sidebar. Each of the thumbnails are named with date of when you uploaded it, and you can right-click (Windows) or Control-click (Mac) and rename them. You can also go to the Tools menu and choose Photoshop Elements Editor, which will open the window where you can make your changes to your images. If you don't see the image on the left, try expanding the window by clicking on the  $+$  icon in the left corner, or by clicking the View menu and choosing Full Screen. Now that you have an image opened, the toolbar at the top includes the usual features you'd expect: Layers: On the right side of the window, there is a list of the files that are open in the image, and there will always be one for your current image. Any

images that you save to the folder on 05a79cecff

POTC2 POTC2 is a gene coding for the Potassium Channel Peptide Subfamily C, Member 2. It is a member of the subfamily C of the voltage-gated potassium channel gene family. This gene is a member of the KCNQ gene family. Mutations in this gene have been associated with short QT syndrome, cardiac arrhythmias, and early onset epileptic encephalopathy. An association of the KCNQ2 polymorphism with arrhythmia has also been observed. References Further readingQ: Why did the hex capsule in the original Alien movie drop from the UFO so fast? In the original Alien film, when the astronaut character gets inside the Alien craft, he finds himself inside a hexagon-shaped chest, inside which he finds the body of the Alien crewmember. When he opens the chest, the Alien body starts moving and it gets knocked off the hexagon and falls several feet. Then it lands on the floor and a couple of seconds later, is burned by the flare. Why does the Alien body drop from the hexagon so quickly? Surely, the chest would be heavy enough to resist the Alien's movement. A: When an alien is knocked out, it doesn't move very fast, not even a dinosaur in I Am Legend. However, if we add water into this chest, the Alien's movements will be sped up. Image from here. ORLANDO, Fla. (July 24, 2019) – The National Soccer Hall

of Fame's Board of Directors announced today the 2020 class of candidates for induction into the museum's 2019 class for the second annual induction weekend beginning Friday, Jan. 10. Athletes from three generations are included in the class, as well as multiple World Cup and Olympic champions. Soccer legends like Eric Wynalda, Kasey Keller, Clint Dempsey, Gerd Mueller and Lothar Matthaus are among the names on the list. David Beckham will be honored as a 2018 legend, a new title, marking the first time a soccer player will receive the highest honor from the Hall of Fame. The 2019 class will be announced on Thursday, Sept. 12. #OnThisDay The selected notables will be enshrined in the hall starting on Friday, Jan. 10. The 2019 induction weekend will be held during the second half of that year

**What's New in the?**

Q: How does one prove that the function  $x^{\prime}$ -\lambda}\sin(\lambda x)\$ is Lebesgue integrable on \$(0,\infty)\$? I am studying Lebesgue integration for the first time. The hint given by the book is proving that \$\$ \int\_{0}^{\infty}x^{ -\lambda}\sin(\lambda x)dx 0\$. Let \$0

**System Requirements For Photoshop Free Download For Macos Sierra:**

## Minimum: Operating System:Windows 7, Windows 8, Windows 10 Processor:Intel i5-7200U @ 1.60 GHz | AMD FX-6300 @ 3.50 GHz Memory:4 GB RAM Graphics:NVIDIA GeForce 1060 3GB DirectX:Version 9.0c Storage:20 GB available space Recommended: Processor:Intel i7-7500U @ 2

<https://lynonline.com/2022/07/01/free-adobe-photoshop-cs4-tier1/> <https://hotelforestia.fr/?p=31224> <http://mysquare.in/?p=> <https://coolbreezebeverages.com/dotted-and-gridded-brush/> <https://intrendnews.com/adobe-photoshop-obtain-launch-2020/> <https://shwethirikhit.com/2022/07/01/thinking-about-living-3d-text-effect/> <http://logottica.com/?p=11137> [https://ipayif.com/upload/files/2022/07/sHjLoc571is6zbSkCUAG\\_01\\_c0fe2247680c6e5f630a5b19a519f99c\\_file.pdf](https://ipayif.com/upload/files/2022/07/sHjLoc571is6zbSkCUAG_01_c0fe2247680c6e5f630a5b19a519f99c_file.pdf) <http://shop.chatredanesh.ir/?p=46143> [https://www.truro-ma.gov/sites/g/files/vyhlif3936/f/styles/news\\_image\\_teaser/public/news/screenshot\\_2022-06-23\\_at\\_15-08-08](https://www.truro-ma.gov/sites/g/files/vyhlif3936/f/styles/news_image_teaser/public/news/screenshot_2022-06-23_at_15-08-08_red_and_black_hearts_health_fair_flyer_-_needs_assessment_flyer_red.pdf) [\\_red\\_and\\_black\\_hearts\\_health\\_fair\\_flyer\\_-\\_needs\\_assessment\\_flyer\\_red.pdf](https://www.truro-ma.gov/sites/g/files/vyhlif3936/f/styles/news_image_teaser/public/news/screenshot_2022-06-23_at_15-08-08_red_and_black_hearts_health_fair_flyer_-_needs_assessment_flyer_red.pdf) <https://mhealthtechsolutions.com/2022/07/01/adobe-adobe-photoshop-cc-2015-serial/> <https://lms.igears.com.hk/ywb/blog/index.php?entryid=2826> <https://aalcovid19.org/download-photoshop-cc-2021-adobe-photoshop/> <https://konnektion.com/advert/download-photoshop-portable-cs6-custom-gratis/> <https://firis.pl/adobe-photoshop-cs7-full-license-key/> <https://floating-harbor-00162.herokuapp.com/katrain.pdf> <https://www.iltossicoindipendente.it/2022/07/01/photoshop-cs5-crack-free-available-for-download/> <https://verrtise.com/advert/how-to-install-photoshop-software-on-windows/> <http://www.pickrecruit.com/20-photoshop-free-action/> <http://www.giffa.ru/who/photoshop-cs6-extended-download-for-free/>